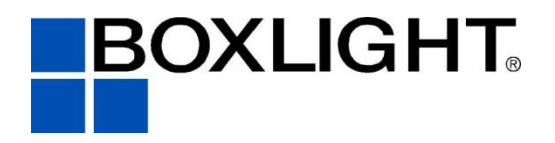

# **Vendor Contacts and Ordering Instructions**

To assure PEPPM bid protection, all PEPPM orders must be faxed to PEPPM at **800-636-3779**, emailed to **[orders@peppm.org](mailto:orders@peppm.org)** or placed online through Epylon eCommerce. In the body of the purchase order, please include the following language: "As per PEPPM".

### **Product Line: Boxlight Corporation**

#### **Contact Information**

Boxlight Inc Sales Contact: Bryson Bregen [bryson.bregen@boxlight.com](mailto:bryson.bregen@boxlight.com) Business Development Direct line: 442.222.0915 Fax: 360.282.6148

Company Mailing Address: 1045 Progress Circle Lawrenceville, GA 30043 360.464.2119

# **Placing an Order via Fax or Email:**

- 1. Locate product and prices on PEPPM.org or through a sales representative.
- 2. Our posted PEPPM prices are for a quantity of 1. Contact one of our Authorized Resellers listed below for volume pricing.
- 3. Select one of the authorized resellers listed below and address the orders to: Selected Reseller Name Reseller Address
- 4. All quotes and purchase orders should state "As per PEPPM."
- 5. Fax the completed order to **800-636-3779** or email to **[orders@peppm.org](mailto:orders@peppm.org)**.
	- a. Your order will be reviewed and edited by PEPPM Staff.
	- b. You will be contacted to make any necessary corrections.
	- c. Your order will be issued to the vendor within 24 hours during the business week after all (if any) corrections are made.
	- d. Your order will be archived for audit support.
- 6. Standard shipping is included on all orders over \$500.00.

## **Placing an order Online:**

Before placing an online order, make sure that your Ship-to Address has been entered by the individual in your organization that manages your Epylon information. Click on My Profile\_My Ship-to Addresses to view the addresses available on your account. If it is not listed, you must add it before creating the PO form. Ship-to Addresses are added under Accounts\_Ship-to Addresses.

- 1. Login to Epylon at [www.epylon.com.](http://www.epylon.com/)
- 2. Click on the Contracts tab.
	- a. Choose between a "line item" or "contracts" search.
	- b. Select **Boxlight Inc** from the Vendor (Awardee) list.
	- c. Click "Search."
- 3. Add selected line items to a List.
- 4. Assign a reseller to the item by using the checking the box next to the item and clicking the "Assign Distributor" button.
- 5. To request a volume price break, add items to a Spot Price Check form along with your desired quantity and a Response Due Date. The vendor will be notified of your request via email. Once they respond, you'll be notified and can view the response on Epylon. (After viewing a winning response, continue with the instructions that follow.)
- 6. Add selected items to a Purchase Order form.
- 7. Click "Submit" after entering a valid PO number and shipping address.
	- a. The PEPPM contract will automatically be referenced in your PO.
	- b. You will retain a copy of the sent purchase order in your Epylon account. A Printable Version is also available.
	- c. The order will immediately be viewable by the vendor.
	- d. Your order will be archived for audit support.
- 8. Standard shipping is included on all orders over \$500.00.

For any assistance using Epylon, contact [service@epylon.com](mailto:service@epylon.com) or call 888-211-7438.

## **Reseller Listing**

Orders may not be faxed directly to these resellers. All orders must be placed through the PEPPM fax number (800-636-3779) or Epylon eCommerce to assure PEPPM bid protection.

Select one of the authorized resellers/dealers listed below and address the orders to:

# **NJ**

S3 LLC 516 Cherry Lane Suite 505 212-719-9500 Floral Park, NY 11001 Ed Scherer [escherer@s3mps.com](mailto:escherer@s3mps.com)

#### **VA, PA, NJ, DE, MD, DC**

Clinton Learning Solutions 1282 Smallwood Drive West Suite 505 301-710-5395 Waldorf MD 20603 Rob Cruiess [Rob@ClintonLS.com](mailto:Rob@ClintonLS.com)

#### **NY**

Alpha Sum  $33-27.91$ <sup>st</sup> st. Jackson Heights, NY 11372 Walter Klien 718.898.0242 [walter@alphasum.com](https://system.netsuite.com/app/common/entity/custjob.nl?id=35318)

#### **NY, MA CT, RI**

Custom Computer Specialists 70 Suffolk Court Hauppauge, NY 11788 Peter Hazen 631.864.6699 [phazen@customonline.com](https://system.netsuite.com/app/common/entity/custjob.nl?id=35490)

#### **CA, OR, WA, NV, CO, NM, ID, UT TX, OK, KS, NE, ND, SD, NY, PA, CT, ME, NH, CT, RI, NJ, DC, MD, WV, GA, VA, NC, FL, SC, OH, MI, IN, KY, IL, WI, MN, AL, TN, LA, MS, AR, IA, MO, MA** Genesis Collaboration 1045 Progress Circle (404) 326-9791 Lawrenceville GA 30043 Pat Henry [Pat.henry@genesiscollaboration.com](mailto:Pat.henry@genesiscollaboration.com)

#### **CA**

OnPoint Tecnologies 4100 Jurupa St Ste 102 Ontario, CA 91761 (909) 937-3355 Larry Mulligan [larry@onpointclassroom.com](mailto:larry@onpointclassroom.com)

#### **All States**

ELB US Inc. Attn: Sales 415 Boulder Court, Suite 500 Pleasanton, CA 94566 Phone: 1-888-506-7275 [sales@elbglobal.com](mailto:sales@elbglobal.com)

#### **PA**

Synaptic Systems dba Cloudcast PO Box 566 Dunlevy, PA 15432 Brandon Wagner 412.447.1394 [brandon@cloudcastcomputing.com](mailto:brandon@cloudcastcomputing.com)

#### **NJ**

KT Office Services 1555 RTE 37 W, Unit 1 Toms River, NJ 08755 Kathy Cauldren 732.914.0002

#### **AZ**

K12 Soundvision 2733 N Power Rd Ste 102 Mesa AZ 85215 480-924-9788

#### **AK, CA, WA, OR, ID, NV**

ACT Advanced Classroom Technologies 13350 41st Ave NE Suite B Marysville WA 98271 360-658-5200

#### **AZ, NM, UT,**

Digital Video Networks 8283 North Hayden Rd Ste 195 Scottsdale AZ 85258

**AZ, CA**

Vector Resources 3530 Voyager Street Torrance, CA 90503

#### **TN**

Central Technologies 6101 Industrial Heights Drive, NW Knoxville, TN 37909

#### **NY, NJ, PA, OH, CT, MA**

PC University Distributors 99 West Hawthorne Ave Velley Stream, NY 11580

#### **PA**

Visual Sound 485 Parkway Broomall, PA 19073 Luisa Robbins 610.690.1346 [lrobbins@visualsound.com](mailto:lrobbins@visualsound.com)

#### **GA**

PowerUp Edu 1590 N. Roberts Road Kennesaw, GA 30144 Sterling Wharton 404-596-5474 [sterling@powerupedu.com](mailto:sterling@powerupedu.com)

#### **MA**

Whalley Computer Associates One Whalley Way Southwick, MA 01077 Lori Cesan 413-569-4232 [lac@wca.com](mailto:lac@wca.com)

**NY**

Tequipment, Inc. 7 Norden Lane Huntington Station, NY 11746 Corinne Nantel 877-455-9369 x 3035 [bids@teq.com](mailto:bids@teq.com)